# Cheatography

## Visual C# 2008 - Branch, Loop, Array Cheat Sheet by Calment [\(Calment\)](http://www.cheatography.com/calment/) via [cheatography.com/121924/cs/22533/](http://www.cheatography.com/calment/cheat-sheets/visual-c-2008-branch-loop-array)

# **if**

if (Condition1) { Enter the loop processing; } else if (Condition2) { Enter the loop processing; } else { if (Condition3) { Enter the loop processing; } }

## **switch**

switch (Formula) { case Condition1: Enter the loop processing; break; case Condition2: Enter the loop processing; break; default: Enter the loop processing; break;

### }

# **for**

}

for (Variable; LoopCondition; Processing) {

```
Enter the loop processing;
```
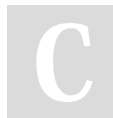

By **Calment** (Calment) [cheatography.com/calment/](http://www.cheatography.com/calment/)

## **foreach**

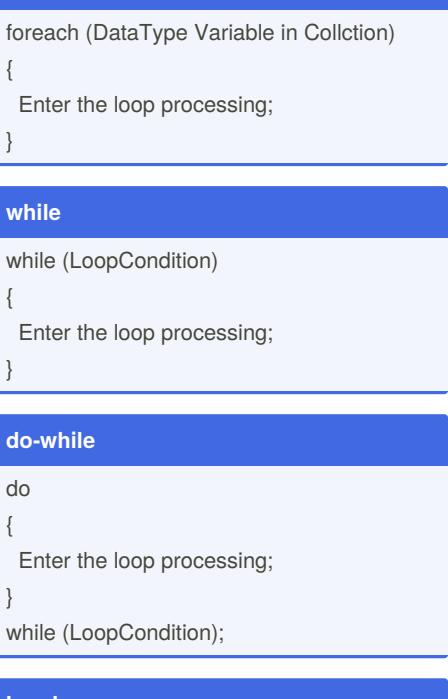

## **break**

1. Break the loop midway.

2. Use break when nesting.

## **continue**

1. Skip processing in loop.

2. Use continue when nesting.

Not published yet. Last updated 24th April, 2020. Page 1 of 3.

Sponsored by **Readable.com** Measure your website readability! <https://readable.com>

# Cheatography

## Visual C# 2008 - Branch, Loop, Array Cheat Sheet by Calment [\(Calment\)](http://www.cheatography.com/calment/) via [cheatography.com/121924/cs/22533/](http://www.cheatography.com/calment/cheat-sheets/visual-c-2008-branch-loop-array)

### **Example**

Example of use.

## **if - example**

```
int iNum = 5;
if (iNum == 0){
 Console.WriteLine("0");
}
else if (iNum == 1)
{
 Console.WriteLine("1");
}
else
{
 if (iNum < 10)
 {
  Console.WriteLine(iNum);
 }
}
Result : 5
```

```
switch - example
int iColor= 2;
switch (iColor)
{
 case "1":
  Console.WriteLine("White");
  break;
 case "2":
  Console.WriteLine("Blue");
  break;
 default:
  Console.WriteLine("Black");
  break;
}
```
Result : Blue

### **for - example**

```
for (int iNum = 0; iNum \langle 3; iNum+1 \rangle{
```
Console.Write(iNum);

```
}
```
Result : 123

## **foreach - example**

var color = new[] { "White", "Blue", "Black" }; foreach (string strColor in color) {

Console.Write(strColor); }

Result : WhiteBlueBlack

## **while - example**

 $int i = 0$ ; while  $(i < 5)$ { Console.Write(i + ",");

```
i++;}
```
Result : 0,1,2,3,4,

## **break - example**

```
for (int i = 0; i < 2; i++){
 for (int j = 0; j < 2; j++){
  if (j == 0){
    break;
  }
   Console.WriteLine("j =" + j);
 }
 Console.WriteLine("i =" + i);
}
```
Only the inner for statement is removed.

By **Calment** (Calment) [cheatography.com/calment/](http://www.cheatography.com/calment/) Not published yet. Last updated 24th April, 2020. Page 2 of 3.

## **do-while - example**

```
int i = 0;
do
{
 Console.Write(i + ",");
 i++;
}
while (i < 5);
Result : 0,1,2,3,4,
```
# **break - example - do-while**

```
int i = 0;
do
{
 if (i == 3){
  break;
 }
 Console.Write(i + ",");
 i++;
}
while (true);
```
The condition is true. Warning: Without break, it becomes an infinite loop.

## **continue - example**

```
for (int i = 0; i < 2; i++){
 for (int j = 0; j < 2; j++){
  if (j == 0){
    continue;
  }
   Console.WriteLine("j =" + j);
 }
 Console.WriteLine("i =" + i);
}
```
Return to the declaration line of the inner for statement.

Sponsored by **Readable.com** Measure your website readability! <https://readable.com>

# Cheatography

## Visual C# 2008 - Branch, Loop, Array Cheat Sheet by Calment [\(Calment\)](http://www.cheatography.com/calment/) via [cheatography.com/121924/cs/22533/](http://www.cheatography.com/calment/cheat-sheets/visual-c-2008-branch-loop-array)

## **continue - example - while**

```
int i = 0;
while (i < 5){
if (i == 3){
  continue;
 }
 Console.Write(i + ",");
i++;}
```
Next run line 2.

### **Array**

DataType[] VariableName = New DataType[ElementNumber];

1.VariableName[Index]. 2.Index starts from 0.

#### **Array - example**

```
string[] srtColors1 = new string[] {
  "White", "Snow", "GhostWhite"};
Console.Write(srtColors1[0] + ",");
Console.Write(srtColors1[1] + ",");
Console.WriteLine(srtColors1[2]);
var srtColors2 = new string[] {
  "LightSkyBlue", "Blue", "Navy"};
```
Console.Write(srtColors2[0] + ","); Console.Write(srtColors2[1] + ","); Console.WriteLine(srtColors2[2]); var srtColors3 = new[] {

"WhiteSmoke", "Silver", "Black"}; Console.Write(srtColors3[0] + ","); Console.Write(srtColors3[1] + ","); Console.WriteLine(srtColors3[2]);

Result : White,Snow,GhostWhite Result : LightSkyBlue,Blue,Navy Result : WhiteSmoke,Silver,Black

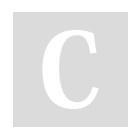

By **Calment** (Calment) [cheatography.com/calment/](http://www.cheatography.com/calment/)

## **Array - example**

```
string[] srtColors = new string[3];
srtColors[0] = "Snow";
srtColors[1] = "Navy";
srtColors[2] = "Silver";
Console.Write(srtColors[0] + ",");
Console.Write(srtColors[1] + ",");
Console.WriteLine(srtColors[2]);
```
Result : Snow,Navy,Silver

#### **Array - example**

```
string[] srtColors = new string[] {
   "White", "Snow", "GhostWhite"};
Array.Resize(ref srtColors , 4);
srtColors[3] = "WhiteSmoke";
foreach (string srtColor in srtColors)
{
 Console.WriteLine(srtColor);
}
```
Result : White Snow **GhostWhite** WhiteSmoke

#### **Array - example**

```
static void Main()
{
 string[] srtColors = new string[3] {
```
"LightSkyBlue", "Blue", "Navy"}; string[] b = GetColor(srtColors);

}

private static string[] GetColor(string[] strColor)

{

}

return strColor;

## **Array - example**

```
static void Main()
{
 string[] srtBule = new string[] {
     "LightSkyBlue", "Blue", "Navy"};
 List<string> ColorList
     = new List<string>(srtBule);
 ColorList.Add("RoyalBlue");
 foreach (string sColor in ColorList)
 {
  Console.WriteLine(sColor);
 }
}
Result : LightSkyBlue
  Blue
  Navy
  RoyalBlue
```
## **2D Array - example**

```
string[,] colors = new string[2,3]
{
 {"LightSkyBlue", "Blue", "Navy"},
 {"WhiteSmoke", "Silver", "Black"}
};
Console.Write(colors[0, 0]+ ",");
Console.Write(colors[0, 1]+ ",");
Console.WriteLine(colors[0, 2]);
Console.Write(colors[1, 0]+ ",");
Console.Write(colors[1, 1]+ ",");
```
Console.WriteLine(colors[1, 2]); Result : LightSkyBlue,Blue,Navy

WhiteSmoke,Silver,Black

Not published yet. Last updated 24th April, 2020. Page 3 of 3.

Sponsored by **Readable.com** Measure your website readability! <https://readable.com>